Das Assoziativgesetz dürfen wir nur dann anwenden, wenn Operatoren vorkommen.

Zum Tausch zweier Terme in einer **\_\_\_\_\_\_\_\_\_\_\_\_\_\_\_** oder einem Produkt nutzen wir das **\_\_\_\_\_\_\_\_\_\_\_\_\_**, wobei wir eine Differenz stets als Addition mit der **\_\_\_\_\_\_\_\_\_\_\_\_\_** Zahl und eine Division als **\_\_\_\_\_\_\_\_\_\_\_\_\_\_\_** mit dem Kehrwert darstellen können.

Weil die Eins als **Weil die Eins als Steinen Ausdruck nicht verändert**, nennen wir sie auch neutrales **Lessen**<br>Bei der

verändert die Zahl Null die Summe nicht und ist somit ebenfalls **\_\_\_\_\_\_\_\_\_\_\_\_\_\_\_**.

Um eine einfache Gleichung lösen zu können, nutzen Sie immer das **\_\_\_\_\_\_\_\_\_\_\_\_\_\_\_** Element. Bei einer **\_\_\_\_\_\_\_\_\_\_\_\_\_\_\_** ist es die Gegenzahl (also entgegengesetztes Vorzeichen) und für die Multiplikation ist es der **\_\_\_\_\_\_\_\_\_\_\_\_\_\_\_**.

Generell resultiert durch eine Operation immer wieder eine sogenannte **\_\_\_\_\_\_\_\_\_\_\_\_\_**, wodurch wir stets das zugehörige **\_\_\_\_\_\_\_\_\_\_\_\_\_\_\_** Element erzeugen können.

Die Handvoll S von Schreiber »Schreiber sagt Summen sind Scheiße« drücken aus, dass Sie, sofern eine Summe vorhanden ist, so ziemlich **\_\_\_\_\_\_\_\_\_\_\_\_\_\_\_**  machen dürfen.

Dies bezieht sich unter anderem auf einen **\_\_\_\_\_\_\_\_\_\_\_\_\_\_\_** oder eine Wurzel, denn wir dürfen aus Summen nicht **\_\_\_\_\_\_\_\_\_\_\_\_\_\_\_** und auch nicht aus einer **\_\_\_\_\_\_\_\_\_\_\_\_\_\_\_** die Wurzel ziehen.

Aus diesem Grund müssen wir eine vorhandene Summe zuerst mittels Ausklammern in ein **\_\_\_\_\_\_\_\_\_\_\_\_** umwandeln, damit Sie kürzen oder partiell die Wurzel ziehen können.

Sie können jede existierende \_\_\_\_\_\_\_\_\_\_\_\_\_\_\_ auch als Bruch darstellen. Wenn die Zahl endliche \_\_\_\_\_\_\_\_\_\_\_\_\_\_\_ besitzt, müssen Sie die Zahl hinter dem \_\_\_\_\_\_\_\_\_\_\_\_\_\_\_ als 10-tel, 100-tel und so weiter darstellen.

Sollten Sie eine periodische Zahl vor sich haben, so steht im Nenner stets eine Zahl, die durch eilbar sein muss.

Bevor Sie mit der Berechnung von Brüchen anfangen, sollten Sie immer

 $\overline{\phantom{a}}$ Dies machen Sie, in dem Sie den Nenner und den Zähler so weit als möglich \_\_\_\_\_\_\_\_\_\_\_\_\_\_\_ und damit den sogenannten \_\_\_\_\_\_\_\_\_\_\_\_\_\_\_ (ggT) erhalten.

Sie führen damit eine sogenannte \_\_\_\_\_\_\_\_\_\_\_\_\_\_\_ durch, das heißt Sie erzeugen ein Produkt, das nur aus Zahlen besteht, die durch 1 und \_\_\_\_\_\_\_\_\_\_\_\_\_ teilbar sind.

Zum \_\_\_\_\_\_\_\_\_\_\_\_\_\_\_ oder Subtrahieren von Brüchen, machen Sie diese im zum<br>ersten Schritt \_\_\_\_\_\_

Sie \_\_\_\_\_\_\_\_\_\_\_\_\_\_\_ also beide Brüche so, dass in den Nennern der immer gleiche Ausdruck steht. Sie suchen demzufolge das \_\_\_\_\_\_\_\_\_\_\_\_\_\_\_\_\_\_\_\_\_\_\_\_\_\_\_\_\_\_ (kgV).

Wenn Sie zwei Brüche \_\_\_\_\_\_\_\_\_\_\_\_\_ wollen, dann drehen Sie den zweiten Term um, das heißt Sie bilden den \_\_\_\_\_\_\_\_\_\_\_\_. Dann \_\_\_\_\_\_\_\_\_\_ Sie den entstanden Ausdruck.

Sofern Sie zwei Bruchterme durch einen Hauptbruchstrich getrennt haben, handelt es sich um einen einen auf Diesen vereinfachen Sie dadurch, dass Sie den Bruchausdruck des Zählers und den des Nenners<br>und nun den Zähler durch den des Nenners und nun den Zähler durch den des Nenners multiplizieren mit dem \_\_\_\_\_\_\_\_\_\_\_\_\_\_\_ des Nenners.

Ein **\_\_\_\_\_\_\_\_\_\_\_\_\_\_\_\_** beschreibt eine feste Zahl vor einer Variablen. Handelt es sich um einen Platzhalter für einen Zahlenbereich, so sprechen wir von einem **\_\_\_\_\_\_\_\_\_\_\_\_\_\_\_**.

Wir sprechen von einem \_\_\_\_\_\_\_\_\_\_\_\_\_\_\_\_, wenn im Exponenten statt einer Variablen eine Zahl steht.

Handelt es sich im Exponenten um eine Variable und steht in der **\_\_\_\_\_\_\_\_\_\_\_**  eine Zahl, so handelt es sich um einen exponentiellen Ausdruck.

In der Hierarchie-Pyramide von mir, werden die gängigen Operatoren der Arithmetik nach deren **\_\_\_\_\_\_\_\_\_\_\_\_\_\_\_\_** sortiert.

Bei der Potenzrechnung gehen wir die Pyramide von oben nach unten und wissen dadurch, was wir im **\_\_\_\_\_\_\_\_\_\_\_\_\_\_\_\_** rechnen dürfen.

Aufgrund der **\_\_\_\_\_\_\_\_\_\_\_** des Exponenten können wir unterscheiden, was wir eigentlich für eine mathematische **\_\_\_\_\_\_\_\_\_\_\_\_** vor uns haben.

Hier unterscheiden wir 3 Formen:

**\_\_\_\_\_\_\_\_\_\_\_**.

- Eine natürliche Zahl beschreibt ein **\_\_\_\_\_\_\_\_** vom Grade des höchsten
- Ein negativer Exponent bewirkt einen **\_\_\_\_\_\_\_\_\_\_\_\_\_\_\_\_** und der Exponent wird wieder positiv.
- Haben wir einen **\_\_\_\_\_\_\_\_\_\_\_\_** im Exponenten stehen, so liegt ein Wurzelausdruck vor, wobei der Grad der **\_\_\_\_\_\_\_\_\_\_\_\_** durch den **\_\_\_\_\_\_\_\_\_\_\_\_\_\_** des Exponenten bestimmt wird.

Um eine Potenzgleichung lösen zu können, müssen wir im ersten Schritt **\_\_\_\_\_\_\_\_\_\_\_\_\_** Potenzausdrücke erzeugen, diese dann zusammenfassen und abschließend wieder zu einem arithmetischen Term umformen.

Handelt es sich um eine **\_\_\_\_\_\_\_\_\_\_\_\_\_\_\_** oder Differenz, die Sie potenzieren müssen, so dürfen wir nicht nur jeden Summanden **\_\_\_\_\_\_\_\_\_\_\_\_\_\_\_**, sondern müssen entweder die Binomischen Formeln oder das **\_\_\_\_\_\_\_\_\_\_\_\_\_\_\_\_\_\_** anwenden.

Handelt es sich um die erste oder zweite **\_\_\_\_\_\_\_\_\_\_\_\_\_\_\_**Formel, so quadrieren Sie den ersten und den **\_\_\_\_\_\_\_\_\_\_\_\_\_** der Summe und bilden zusätzlich noch das **\_\_\_\_\_\_\_\_\_\_\_** aus Zwei und den beiden Summanden.

Das **\_\_\_\_\_\_\_\_\_\_\_\_\_\_\_\_\_\_** besteht aus zwei gleichen Linearfaktoren, die sich nur durch das **\_\_\_\_\_\_\_\_\_\_\_\_\_\_\_** unterscheiden.

Aufgrund der entstehenden Ergebnisse (Summe der **\_\_\_\_\_\_\_\_\_\_\_\_\_\_\_**) ergeben sich folgende Anwendungsfälle:

 **\_\_\_\_\_\_\_\_\_\_\_\_\_\_\_**entfernen: Sie können eine Wurzel beseitigen, in dem Sie den Ausdruck mit Hilfe des 3. Binoms **\_\_\_\_\_\_\_\_\_\_\_\_\_\_\_**/ ergänzen.

 **\_\_\_\_\_\_\_\_\_\_\_\_\_\_\_**Zahlen: Multiplizieren Sie eine komplexe Zahl mit der sogenannten **\_\_\_\_\_\_\_\_\_\_\_\_\_\_\_** komplexen Zahl, so können Sie den Imaginärteil aus der kartesischen Darstellung entfernen.  $\sim$ 

Sofern der Exponent einer Summe **\_\_\_\_\_\_\_\_\_\_** als zwei ist, sollten Sie das **\_\_\_\_\_\_\_\_\_\_\_\_\_\_\_\_\_\_\_\_\_\_\_\_\_\_\_\_** verwenden. Das Dreieck als solches beschreibt die **\_\_\_\_\_\_\_\_\_\_\_\_\_\_\_** für den Lösungsansatz.

Im Wesentlichen nutzen sie dann folgende Schritte:

- 1. Notieren Sie die **\_\_\_\_\_\_\_\_\_\_\_\_\_\_\_** aufgrund der betroffenen Ebene des Dreiecks
- 2. Schreiben Sie die **\_\_\_\_\_\_\_\_\_\_\_\_\_\_\_** Variable von links nach rechts mit dem höchsten Exponenten auf.
- 3. Nehmen Sie **\_\_\_\_\_\_\_\_\_\_\_\_\_\_\_** Variable und notieren Sie diese vom Exponenten Null startend bis zum **\_\_\_\_\_\_\_\_\_\_\_\_\_\_\_**.

Wenn wir eine konstante Steigung haben, so handelt es sich um eine **\_\_\_\_\_\_\_\_\_\_\_\_\_\_** Funktion. Bei einer exponentiellen Gleichung oder Funktion handelt es sich um einen Ausdruck mit einer Zahl in der Basis und einer **Exponent.** 

Je **\_\_\_\_\_\_\_\_\_\_\_\_\_\_** die Zahl in der Basis ist, desto schneller nähert sie sich im negativ Unendlichen der x-Achse an.

Im positiv Unendlichen nähert sie sich **\_\_\_\_\_\_\_\_\_\_\_\_\_\_** an die y-Achse an als ein Exponentialausdruck mit einer kleineren Basis.

Wir sprechen von einer **\_\_\_\_\_\_\_\_\_\_\_**, sofern der Wert der Basis größer als eins ist. Dieser Wachstumsfaktor entspricht dem **\_\_\_\_\_\_\_\_\_\_\_\_\_\_** Prozentsatz.

Eine **\_\_\_\_\_\_\_\_\_\_\_\_\_\_** liegt dann vor, wenn der Wachstumsfaktor zwischen Null und Eins liegt.

Gerade beim Zerfall spielt die **\_\_\_\_\_\_\_\_\_\_\_\_\_\_** eine große Rolle. Es handelt sich um die Zeit, die nötig ist, damit sich eine Ausgangsmenge halbiert.

Sollte zum Beispiel eine **Verzinsung vorhanden sein, so schlägt** der Wachstumsfaktor je Periode mehrfach zu. Diese Steuerung der Exponentialfunktion erfolgt durch einen zusätzlichen **\_\_\_\_\_\_\_\_\_\_\_\_\_\_** im Exponenten.

Eine e-Funktion hat die **\_\_\_\_\_\_\_\_\_\_\_\_\_\_** Zahl (2,7182) als Basis und verhält sich so ähnlich wie der  $3^x$  - Ausdruck.

Um eine Funktion an der y-Achse zu spiegeln ändern wir das Vorzeichen im

**\_\_\_\_\_\_\_\_\_\_\_\_\_\_**. Mit der Änderung vor der Basis kann man den Term an der **\_\_\_\_\_\_\_\_\_\_\_\_\_\_** spiegeln.

Den **\_\_\_\_\_\_\_\_\_\_\_\_\_\_\_\_** benötigen wir um einen Term nach den Exponenten auflösen zu können. Bei der Umformung wandert die Basis des Exponentialterms in die **\_\_\_\_\_\_\_\_\_\_\_** des Logarithmus und der **\_\_\_\_\_\_\_\_\_\_\_\_\_\_\_\_** erscheint vor dem Gleichheitszeichen.

Wir sagen auch: »Der Logarithmus zur **\_\_\_\_\_\_\_\_\_\_\_\_\_\_\_\_** a«

Aufgrund dieser Umformungen können wir auch die zwei wichtigen Eigenschaften des Logarithmus herleiten:

- Der Logarithmus existiert nur von Zahlen **\_\_\_\_\_\_\_\_\_\_\_\_\_\_\_\_**
- Der Logarithmus von **\_\_\_\_\_\_\_\_\_\_\_\_\_\_\_\_** muss immer Null sein.

Zur Herleitung der Regeln und **\_\_\_\_\_\_\_\_\_\_\_\_\_\_\_\_** können Sie wieder meine Hierarchie-Pyramide nutzen, in dem Sie jeweils einen Schritt nach **\_\_\_\_\_\_\_\_\_\_\_\_\_\_\_\_** gehen, damit Sie wissen, was Sie tun dürfen.

Eine wichtige Regel ist, dass der **\_\_\_\_\_\_\_\_\_\_\_\_\_\_\_\_** vor einem Logarithmus immer in den Exponenten des Terms dahinter wandert.

Durch die Basis können wir drei besondere Bezeichnungen des Logarithmus definieren:

- **\_\_\_\_**: 10er Logarithmus
- **∠** LN: Logarithmus
- **← LD:** Logarithmus

Trifft innerhalb einer Gleichung die Logarithmen-Operation auf die zugehörige **\_\_\_\_\_\_\_\_\_\_\_\_\_\_\_\_\_\_\_\_\_\_\_**, so werden der Logarithmus und der exponentielle

Ausdruck **\_\_\_\_\_\_\_\_\_\_\_\_\_\_\_\_**.

Die Trigonometrie lässt sich am einfachsten durch Verwendung eines **\_\_\_\_\_\_\_\_\_\_\_\_\_\_** Dreiecks definieren.

Die Seite, die dem rechten Winkel **\_\_\_\_\_\_\_\_\_\_\_\_\_\_\_\_** liegt nennen wir Hypotenuse und die beiden Seiten, die den rechten Winkel umgeben sind die sogenannten **\_\_\_\_\_\_\_\_\_\_\_\_.**

Diese Seiten können wir in Abhängigkeit des **\_\_\_\_\_\_\_\_\_\_\_\_\_\_\_** noch näher beschreiben, denn die Seite an dem Winkel ist die **\_\_\_\_\_\_\_\_\_\_\_\_\_\_\_\_** und die Seite, die gegenüber liegt, ist die **\_\_\_\_\_\_\_\_\_\_\_\_\_\_\_\_**.

Der Vorteil des Einheitskreises ist der **\_\_\_\_\_\_\_\_\_\_\_\_\_\_** Eins, wodurch die beim Sinus und Cosinus vernachlässigt werden kann. Also entspricht der Sinus der **\_\_\_\_\_\_\_\_\_\_\_\_\_** Linie und der **\_\_\_\_\_\_\_\_\_\_\_\_\_\_\_\_**.der waagerechten Linie

Die Werte wiederholen sich alle **\_\_\_\_\_\_,** wobei sich nur das Vorzeichen in Abhängigkeit des **\_\_\_\_\_\_\_\_\_\_\_\_\_\_\_\_** ändert.

Der Sinus ist genauso groß wie der Cosinus bei einem Winkel von **\_\_**, da es sich dadurch um ein **\_\_\_\_\_\_\_\_\_\_\_\_\_\_\_\_** Dreieck handelt.

Mit dem Sinus- und dem Cosinussatz können wir sowohl Seiten als auch **\_\_\_\_\_\_\_\_\_\_\_\_\_\_\_** eines **\_\_\_\_\_\_\_\_\_\_\_\_\_\_\_\_** Dreiecks bestimmen. Damit wir auch den Winkel berechnen können, benötigen wir die **\_\_\_\_\_\_\_\_\_\_\_\_\_\_\_\_** -Funktion.

Der Sinussatz stellt die Seite mit dem gegenüberliegenden Winkel über einen **\_\_\_\_\_\_\_\_\_** in Beziehung.

Der Cosinussatz basiert auf dem **\_\_\_\_\_\_\_\_\_\_\_\_\_\_\_\_**, wobei bei Verwendung eines 90°-Winkels der Cosinus Null wird.

 $\overline{\textbf{X}}$ 

Handelt es sich um eine Gleichung, in der als **\_\_\_\_\_\_\_\_\_\_\_\_\_\_\_\_** Exponent die Eins steht, so handelt es sich um eine **\_\_\_\_\_\_\_\_\_\_\_\_\_\_\_\_** Gleichung. Die zugehörige Funktion können wir dadurch zeichnen, in dem wir zunächst den **\_\_\_\_\_\_\_\_\_\_\_\_\_\_\_\_** mit der y-Achse einzeichnen und anschließend von dort aus die abtragen.

Eine **\_\_\_\_\_\_\_\_\_\_\_\_\_\_\_\_** Gleichung entspricht grafisch einer Parabel, wobei der Faktor vor dem x<sup>2</sup> uns Informationen über den \_\_\_\_\_\_\_\_\_\_ gibt. Die Konstante der Gleichung steht immer für den Schnittpunkt mit der **\_\_\_\_\_\_\_\_\_\_\_\_\_**.

Um eine quadratische Gleichung lösen zu können, müssen wir sie im ersten Schritt auf die **\_\_\_\_\_\_\_\_\_\_\_\_\_\_\_\_** bringen, im zweiten Schritt den Faktor vor dem  $x^2$  mittels Division beseitigen und dann eines der folgenden Verfahren anwenden:

- **\_\_\_\_\_\_\_\_\_\_\_\_\_\_\_\_** Ergänzung
- **<del>\_\_\_\_\_\_\_\_\_\_\_\_</del>\_\_**
- √ Satz von

Handelt es sich um eine biquadratische Gleichung, so muss der größte Exponent dem **\_\_\_\_\_\_\_\_\_\_\_\_\_\_\_\_** des kleiner entsprechen. Hier wenden wir die **\_\_\_\_\_\_\_\_\_\_\_\_\_\_\_\_** an, berechnen die entstehende quadratische Gleichung und machen am Ende wieder eine Resubtitution, um an die heranzukommen.

Bei dem Verfahren der Polynomdivion erraten wir zuerst den Linearfaktor, bei dem das Polynom **\_\_\_\_\_\_\_\_\_\_\_\_\_** wird und führen anschließend eine Division durch. Dies wiederholen wir so lange bis als Ergebnis eine Gleichung stehenbleibt. Diese können wir dann mit bekannten Verfahren lösen und haben somit das Polynom in all seine **\_\_\_\_\_\_\_\_\_\_\_\_\_\_\_\_** zerlegt.

Wenn wir von einer **\_\_\_\_\_\_\_\_\_\_\_\_\_\_** sprechen, dann handelt es sich um einen Vergleich von zwei Termen, die über eine größer/ kleiner Beziehung in Verbindung stehen.

Wichtig ist, dass durch **\_\_\_\_\_\_\_\_\_\_\_\_\_\_\_\_** oder Division mit einer negativen Zahl das **\_\_\_\_\_\_\_\_\_\_\_\_\_\_\_\_** umgedreht wirdt.

Im Allgemeinen erzeugen Sie immer zuerst die **\_\_\_\_\_\_\_\_\_\_\_\_\_\_\_\_** der Ungleichung und lösen anschließend nach x auf. Grafisch wird dadurch ein Bereich gesucht, in dem die Funktion oberhalb oder unterhalb der **\_\_\_\_\_\_\_\_\_\_\_\_\_\_\_\_** verläuft.

Als allgemeines Lösungsverfahren für Ungleichungen können wir die **\_\_\_\_\_\_\_\_**- Methode anwenden.

Diese zerlegt sich in die folgenden Hauptpunkte:

- **1. \_\_\_\_\_\_\_\_\_\_\_\_\_\_\_\_**
- **2. \_\_\_\_\_\_\_\_\_\_\_\_\_\_\_\_**
- **3. \_\_\_\_\_\_\_\_\_\_\_\_\_\_\_\_**
- **4. \_\_\_\_\_\_\_\_\_\_\_\_\_\_\_\_**
- **5. \_\_\_\_\_\_\_\_\_\_\_\_\_\_\_\_**

In der Probe setzen wir eine Zahl aus dem berechneten Intervall ein. Trifft die Behauptung der Ungleichung zu, so ist das Intervall eine **\_\_\_\_\_\_\_\_\_\_\_\_\_\_\_\_,** anderenfalls scheidet der Bereich aus.

Als besondere Ausdrücke haben wir die **\_\_\_\_\_\_\_\_\_\_\_\_\_\_\_\_** und die **\_\_\_\_\_\_\_\_\_\_\_\_\_\_\_\_** besprochen. Da der Betrag einer Zahl immer **\_\_\_\_\_\_\_\_\_\_\_\_\_\_\_\_** ist, muss hier eine Fallunterscheidung durchgeführt werden, um die Betragsstriche im negativen Bereich durch ein **\_\_\_\_\_\_\_\_\_\_\_\_\_\_\_\_** zu ersetzen. Da wir bei einer Bruchungleichung mit dem Nenner **\_\_\_\_\_\_\_\_\_\_\_\_\_\_\_\_** wollen, müssen wir auch hier den positiven und negativen Fall berücksichtigen, denn das **\_\_\_\_\_\_\_\_\_\_\_\_\_\_\_\_** könnte sich ja umkehren.

**\_\_\_\_\_\_\_\_\_\_\_\_\_\_\_\_**:

**\_\_\_\_\_\_\_\_\_\_\_\_\_\_\_\_**:

**\_\_\_\_\_\_\_\_\_\_\_\_\_\_\_\_**:

# **Lückentext für das Kapitel 11**

Wenn es sich um ein Gleichungssystem handelt, so haben wir immer eine endliche Anzahl an **\_\_\_\_\_\_\_\_\_\_\_\_\_\_\_\_** und eine begrenzte Anzahl an **\_\_\_\_\_\_\_\_\_\_\_\_\_\_\_\_**.

Sind nur zwei Unbekannte und zwei Gleichungen vorhanden, dann handelt es sich grafisch gesehen um zwei **\_\_\_\_\_\_\_\_\_\_\_\_\_\_** im zweidimensionalen

**\_\_\_\_\_\_\_\_\_\_\_\_\_\_\_\_**. Wir untersuchen also die gegenseitige Lage der Geraden und erhalten als Ergebnis im Idealfall den **\_\_\_\_\_\_\_\_\_\_\_\_\_\_\_\_**.

Damit wir solche Aufgaben auch **\_\_\_\_\_\_\_\_\_\_\_\_\_\_\_\_** lösen können, habe ich Ihnen drei Verfahren erklärt:

Es werden beide Gleichungen nach einer Unbekannten aufgelöst und anschließend gleichgesetzt.

Es wird eine Gleichung nach einer Variablen freigestellt und das Ergebnis in die verbleibende Gleichung eingesetzt.

Es werden in beiden Gleichungen die Faktoren vor einer Variablen mit **\_\_\_\_\_\_\_\_\_\_\_\_\_\_\_\_** Vorzeichen angeglichen und die entstandenen Terme addiert, wodurch eine Variable komplett neutralisiert wird.

Unter dem Begriff der **\_\_\_\_\_\_\_\_\_\_\_\_\_\_\_\_** verstehen wir die Interpretation der berechneten Lösungsmengen.

Bei einer **\_\_\_\_\_\_\_\_\_\_\_\_\_\_\_\_** Aussage haben wir unendliche Lösungen und bei einem Widerspruch die **\_\_\_\_\_\_\_\_\_\_\_\_\_\_\_\_** Menge als Resultat.

Wir sprechen von einem \_\_\_\_\_\_\_\_\_\_\_\_\_\_, sofern es die Eigenschaften eines Raums erfüllen. Die vorhandenen Parameter nennen wir auch **\_\_\_\_\_\_\_\_\_\_\_\_\_\_\_\_**.

Jeder Vektor kann auch durch seine **\_\_\_\_\_\_\_\_\_\_\_\_\_\_\_\_** und seinen Winkel zu den drei Achsen des **\_\_\_\_\_\_\_\_\_\_\_\_\_\_\_\_** Vektorraums beschrieben werden.

Sowohl die Addition als auch die Subtraktion erfolgen je **\_\_\_\_\_\_\_\_\_\_\_\_\_\_\_\_**, so dass am Ende wieder ein Vektor herauskommen muss. Da diese Berechnung die Welt nicht verlässt, heißt sie auch eine **\_\_\_\_\_\_\_\_\_\_\_\_\_\_\_\_** Operation.

Bei der **Allen Multiplikation wird ein Skalar (Parameter)** mit einem Vektor komponentenweise multipliziert.

Diese Rechnung entspricht der **\_\_\_\_\_\_\_\_\_\_\_\_\_\_\_\_** eines Vektors.

Das innere Produkt nennen wir auch das **\_\_\_\_\_\_\_\_\_\_\_\_\_\_\_\_**, wobei das Ergebnis eine Zahl, also ein Skalar ist.

Das äußere Produkt ist auch als **\_\_\_\_\_\_\_\_\_\_\_\_\_\_\_\_** bekannt.

Da das **\_\_\_\_\_\_\_\_\_\_\_\_\_\_\_\_** ein Vektor ist, handelt es sich um eine binäre Operation.

Bei Überprüfung der linearen **der auch auch der konstantive wird mittels wird mittels** getestet, ob sich ein Vektor durch die übrigen Vektoren darstellen lässt. Kommt als Ergebnis die sogenannte **\_\_\_\_\_\_\_\_\_\_\_\_\_\_\_\_** (alle Parameter sind Null) heraus, so sind die Vektoren linear unabhängig und es handelt sich um eine

**\_\_\_\_\_\_\_\_\_\_**. Die Anzahl der in einer Basis vorhandenen Vektoren gibt die an und der **\_\_\_\_\_\_\_\_\_\_\_\_\_\_\_\_** den Raum, den wir durch die Basis erzeugen können.

Bei einer **\_\_\_\_\_\_\_\_\_\_\_\_\_\_\_\_** wird ein Vektor bezüglich der Koordinateneinheitsvektoren auf seine neue Basis bezogen.

X

#### **Lückentext für das Kapitel 13**

Die direkte Verbindung zwischen dem Ursprung un einem Punkt im Raum nennen wir auch **\_\_\_\_\_\_\_\_\_\_\_\_\_\_\_\_**.

Wenn wir von einem Punkt im Raum zu einem anderen gelangen möchten, dann berechnen wir mittels der **\_\_\_\_\_\_\_\_\_\_\_\_\_\_\_\_** der beiden zugehörigen Ortsvektoren den **\_\_\_\_\_\_\_\_\_\_\_\_\_\_\_\_**. Bei der Bildung des Richtungsvektors rechnen wir stets **\_\_\_\_\_\_\_\_\_\_** minus **\_\_\_\_\_\_\_\_\_\_\_\_\_\_\_\_**.

Es spielt allerdings keine Rolle von wo nach wo wir gehen, da sich nur das **des Richtungsvektors ändert.** 

Der Betrag eines Richtungsvektors ist nichts anderes als der **\_\_\_\_\_\_\_\_\_\_\_\_\_\_\_\_** zwischen zwei Punkten.

Eine Gerade definieren wir dadurch, dass wir uns einen aussuchen und von diesem aus den **\_\_\_\_\_\_\_\_\_\_\_\_\_\_\_\_** zu dem zweiten Punkt berechnen.

Für eine Ebene benötigen wir zusätzlich zu dem Startvektor noch zwei **\_\_\_\_\_\_\_\_\_\_\_\_\_\_\_\_**. Weil diese als Faktor einen zusätzlichen Parameter erhalten, nennen wir sie auch die **\_\_\_\_\_\_\_\_\_\_\_\_\_\_\_\_** einer Ebene.

Wenn wir einen senkrechten Nagel in eine Ebene schlagen, dann ist dies mathematisch der sogenannte **\_\_\_\_\_\_\_\_\_\_\_\_\_\_\_\_**. Dieser wird mittels dem **\_\_\_\_\_\_\_\_\_\_\_\_\_\_\_\_** Produkt der beiden Richtungsvektoren gebildet.

Mit diesem neuen Vektor können wir die zweite Darstellungsvariante einer Ebene die **\_\_\_\_\_\_\_\_\_\_\_\_\_\_\_\_** (Parameterfreie Darstellung) bilden.

Um \_\_\_\_\_\_\_\_\_\_\_\_\_\_\_\_\_\_Lage zweier Geraden zu untersuchen, prüfen wir im ersten<br>Schritt, ob die \_\_\_\_\_\_\_\_\_\_\_\_\_\_\_\_ linear abhängig sind. Ist dies der Fall. können Schritt, ob die **\_\_\_\_\_\_\_\_\_\_\_\_\_\_\_\_** linear abhängig sind. Ist dies der Fall, können die Geraden entweder **\_\_\_\_\_\_\_\_\_\_\_\_\_\_\_\_** oder identisch verlaufen. Sollten sie unabhängig sein, setzen wir im zweiten Schritt die **\_\_\_\_\_\_\_\_\_\_\_\_\_\_\_\_** gleich. Kommt es zu einem Widerspruch, so verlaufen sie **\_\_\_\_\_\_\_\_\_**, anderenfalls muss ein Schnittpunkt existieren.

Bei den Ebenen unterscheiden wir die **\_\_\_\_\_\_\_\_\_\_\_\_\_\_\_\_** und die parameterfreie Darstellung. Für die Parameterform müssen wir ausgehend von einem der gegebenen Punkte die beiden **\_\_\_\_\_\_\_\_\_\_\_\_\_\_\_\_** berechnen.

Wenn wir die **\_\_\_\_\_\_\_\_\_\_\_\_\_\_\_\_** erzeugen möchten, müssen wir den **\_\_\_\_\_\_\_\_\_\_\_\_\_\_\_\_** durch das äußere Produkt der beiden Richtungsvektoren berechnen. Dieser Stellungsvektor entspricht grafisch gesehen einem **Lauf der Ebene.** 

Bei der gegenseitigen Lage zweier Ebenen im Euklidischen Vektorraum gibt es drei Möglichkeiten:

 **\_\_\_\_\_\_\_\_\_\_\_\_\_\_\_\_ \_\_\_\_\_\_\_\_\_\_\_\_\_\_\_\_ \_\_\_\_\_\_\_\_\_\_\_\_\_\_\_\_**

**<del>\_\_\_\_\_\_\_\_\_\_\_\_</del>\_\_** 

Bei der Berechnung einer Schnittgeraden erhalten wir den Richtungsvektor über das **\_\_\_\_\_\_\_\_\_\_\_\_\_\_\_\_** der Stellungsvektoren.

Für die Abstandsberechnung gibt es nur drei Möglichkeiten:

 **\_\_\_\_\_\_\_\_\_\_\_\_\_\_\_\_** Gerade-Gerade (**\_\_\_\_\_\_\_\_\_\_\_\_\_\_\_\_**)

Bei einem Grenzwert handelt es sich um einen **\_\_\_\_\_\_\_\_\_\_\_\_\_\_\_\_** an einer bestimmten Stelle oder in der Unendlichkeit. Dieser wird dadurch berechnet, dass wir die Funktion an der gegebenen Stelle untersuchen.

Sie sollten natürlich den **\_\_\_\_\_\_\_\_\_\_\_\_\_\_\_\_** nur dort berechnen (abgesehen von dem Verlauf im Unendlichen) wo die Funktion nicht definiert ist. Wir sagen auch, dass wir den Ausdruck hinter dem Limes an den **\_\_\_\_\_\_\_\_\_\_\_\_\_\_\_\_** des Definitionsbereich betrachten.

Durch ein **burch ein alle alle ein Exponenten kann gesteuert werden, von wo wir** uns einer Zahl nähern (rechts/ links) beziehungsweise von wo wir uns dem **annähern (oben / unten).** 

Sollte es zu dem Fall Null dividiert durch Null kommen haben Sie immer drei Möglichkeiten den Grenzwert zu berechnen:

- √ Sie Faktorisieren soweit als möglich und kürzen dann den raus.
- Sie erweitern den Bruch mit dem **\_\_\_\_\_\_\_\_\_\_\_\_\_\_\_\_** und können dann den Linearfaktor kürzen.
- Sie wenden den Satz von **\_\_\_\_\_\_\_\_\_\_\_\_\_\_\_\_** an, bilden von Zähler und Nenner die erste Ableitung und berechnen dann erneut den Grenzwert.

Durch das sogenannte **\_\_\_\_\_\_\_\_\_\_\_\_\_\_\_\_** wird erklärt, dass die stärkere Funktion immer den Grenzwert festlegt.

Das sieben-Schritte Rezept definiert nicht nur die wesentlichen Rechnungen einer **\_\_\_\_\_\_\_\_\_\_\_\_\_\_\_\_**, sondern beschreibt auch die Methode, mit der wir mit **The all rationalen Termen umgehen sollten.** 

Wenn Sie einen Grenzwert bestimmt haben, dann können Sie diesen auch **\_\_\_\_\_\_\_\_\_\_\_\_\_\_\_\_** darstellen und interpretieren.

Das machen wir, in dem wir eine **\_\_\_\_\_\_\_\_\_\_\_\_\_\_\_\_** zeichnen, an der sich der Funktionsgraph beliebig nahe anschmiegt. Eine derartige Annäherung bezeichnen wir auch als **\_\_\_\_\_\_\_\_\_\_\_\_\_\_\_\_**.

Es kann drei Arten von Asymptoten geben:

**\_\_\_\_\_\_\_\_\_\_\_\_\_\_\_\_** Asymptote:

Sie existiert dann, wenn der Grenzwert gegen eine unendlich groß wird. Bei der rechts- beziehungsweise linksseitigen Näherung können wir diese Asymptote auch als **\_\_\_\_\_\_\_\_\_\_\_\_\_\_** mit oder ohne Vorzeichenwechsel bezeichnen.

**\_\_\_\_\_\_\_\_\_\_\_\_\_\_\_\_** Asymptote:

Ist der Grenzwert gegen **\_\_\_\_\_\_\_\_\_\_\_\_\_\_\_\_** eine konstante Zahl, so haben wir eine waagrechte Annäherung. Je nachdem was für ein Vorzeichen der **\_\_\_\_\_\_\_\_\_\_\_\_\_\_\_\_** des Grenzwerts hat, nähern wir uns der Asymptote von oben oder unten.

**\_\_\_\_\_\_\_\_\_\_\_\_\_\_\_\_** Asymptote:

**\_\_\_\_\_\_\_\_\_\_\_\_\_\_\_\_**.

Wenn der Grenzwert gegen die Unendlichkeit wieder **\_\_\_\_\_\_\_\_\_\_\_\_\_** ist, so erhalten wir diese diagonale Annäherung. Die zugehörige Funktion berechnen wir durch eine **\_\_\_\_\_\_\_\_\_\_\_\_\_\_\_\_** bei der wir den entstehenden Restwert ignorieren.

Für den Fall, dass bei der Grenzwertbestimmung gegen eine Konstante Zahl **\_\_\_\_\_\_\_\_\_\_** entsteht, dann können Sie den zugehörigen **\_\_\_\_\_\_\_\_\_\_\_\_\_\_\_\_** kürzen. Sie erhalten dadurch die Ersatzfunktion und es entsteht grafisch gesehen eine

Innerhalb der Analysis müssen wir vor der Untersuchung immer darauf achten, dass die Funktion sowohl **\_\_\_\_\_\_\_\_\_\_\_\_\_\_\_\_** als auch **\_\_\_\_\_\_\_\_\_\_\_\_\_\_\_\_** sein muss.

Für die Stetigkeit einer Funktion müssen an jeder beliebigen Stelle der **\_\_\_\_\_\_\_\_\_\_\_\_\_\_ -** und **\_\_\_\_\_\_\_\_\_\_\_\_\_\_\_\_** Grenzwert mit dem zugehörigen Funktionswert übereinstimmen. Wir müssen also die Identität der **\_\_\_\_\_\_\_\_\_\_\_\_\_\_\_\_** prüfen.

Eine Funktion ist dann stetig, wenn wir sie in **\_\_\_\_\_\_\_\_\_\_\_\_\_\_\_\_** können, ohne den Stift vom Blatt Papier zu nehmen. Die Funktion darf also keine **\_\_\_\_\_\_\_\_\_\_\_\_\_\_\_\_** haben.

Als Beispiele haben wir die Vorzeichenfunktion (**\_\_\_\_\_\_\_\_\_\_\_\_\_\_\_\_**) und die Abrundungsfunktion(**\_\_\_\_\_\_\_\_\_\_\_\_\_\_\_\_**) besprochen.

Nur wenn eine Funktion stetig ist, kann sie auch **\_\_\_\_\_\_\_\_\_\_\_\_\_\_\_\_** sein. Dafür prüfen wir, ob der rechts- und linksseitige Grenzwert der **\_\_\_\_\_\_\_\_\_\_\_\_\_\_\_\_** mit dem Wert an der zu untersuchenden Stelle übereinstimmt.

Eine Funktion ist dann differenzierbar, wenn wir sie ohne **\_\_\_\_\_\_\_\_\_\_\_\_\_\_\_\_** zeichnen können, das heißt keine Pause machen müssen.

Hier haben Sie als Beispiel die **\_\_\_\_\_\_\_\_\_\_\_\_\_\_\_\_** kennen gelernt.

Eine **\_\_\_\_\_\_\_\_\_\_\_\_\_\_\_\_** Funktion ist für bestimmte Intervalle immer mittels eines anderen Terms definiert. Zur Untersuchung der Stetigkeit und Differenzierbarkeit, wenden Sie immer die Regeln auf die **\_\_\_\_\_\_\_\_\_\_\_\_\_\_\_\_** der Intervalle an.

Die Steigung zwischen zwei Punkten bezeichnen wir auch als **\_\_\_\_\_\_\_\_\_\_\_\_\_\_\_\_**. Wir berechnen sie mit dem Grenzwert des **\_\_\_\_\_\_\_\_\_\_\_\_\_\_\_\_**.

Die Ableitung einer **\_\_\_\_\_\_\_\_\_\_\_\_\_\_\_\_** erhalten wir, in dem wir den Exponenten nach vorne bringen und ihn anschließend um eins **\_\_\_\_\_\_\_\_\_\_\_\_\_\_\_\_**.

Wenn zwei Funktionen multipliziert werden, dann brauchen wir die **\_\_\_\_\_\_\_\_\_\_\_\_\_\_\_\_** ; für eine Division die **\_\_\_\_\_\_\_\_\_\_\_\_\_\_\_\_**.

Die **\_\_\_\_\_\_\_\_\_\_\_\_\_\_\_** benötigen wir immer dann, wenn es sich um eine höhere Funktion handelt. Dabei bilden wir die äußere Ableitung und multiplizieren diese mit der **\_\_\_\_\_\_\_\_** Ableitung.

Die Kettenregel nutzen wir, wenn eine sogenannte **\_\_\_\_\_\_\_\_\_\_\_\_\_\_\_\_** vorliegt. Diese lassen sich in vier Klassen unterteilen:

- **\_\_\_\_\_\_\_\_\_\_\_\_\_\_\_\_**
- **\_\_\_\_\_\_\_\_\_\_\_\_\_\_\_\_**
- **\_\_\_\_\_\_\_\_\_\_\_\_\_\_\_\_**
- **\_\_\_\_\_\_\_\_\_\_\_\_\_\_\_\_**

Handelt es sich bei der Exponential- oder Logarithmusfunktion nicht um eine **\_\_\_\_\_\_\_\_\_\_\_\_** beziehungsweise den Logarithmus **\_\_\_\_\_\_\_\_\_\_\_\_\_\_\_\_**, müssen wir zuerst die **\_\_\_\_\_\_\_\_\_\_\_\_\_\_\_\_** transformieren, bevor wir ableiten dürfen.

Haben wir eine Funktion, die zusätzlich zu der **\_\_\_\_\_\_\_\_\_\_\_\_\_\_\_\_** noch von einem Parameter abhängig ist, dann handelt es sich um eine

 $\mathbf{X}$ 

# **Lückentext für das Kapitel 19**

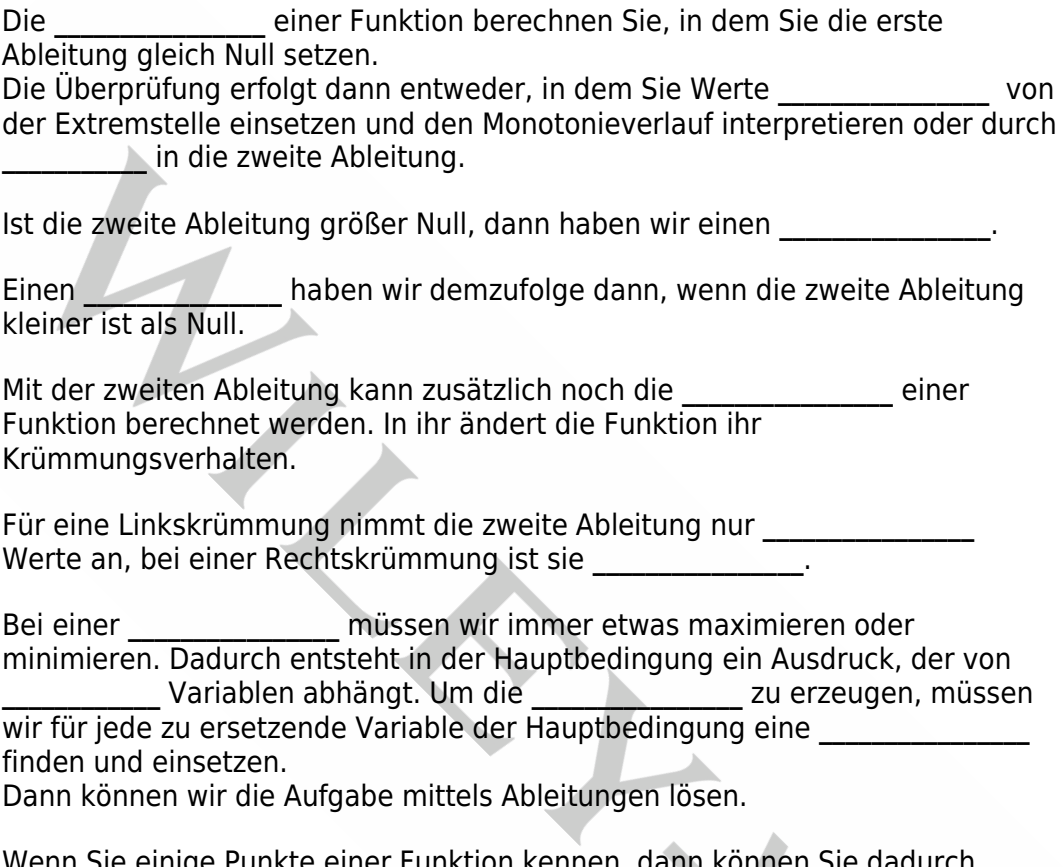

Wenn Sie einige Punkte einer Funktion kennen, dann können Sie dadurch **\_\_\_\_\_\_\_\_\_\_\_\_** erzeugen, das entstehende System mit den Ihnen bekannten Verfahren lösen und die nötigen **\_\_\_\_\_\_\_\_\_\_\_\_\_\_\_\_** berechnen.

Damit Sie eine Funktion gut zeichnen können, berechnen Sie mittels der **\_\_\_\_\_\_\_\_\_\_\_\_\_\_\_\_** die markanten Punkte und interessanten Bereiche.

Eine Kurvendiskussion können wir in sieben Schritte unterteilen:

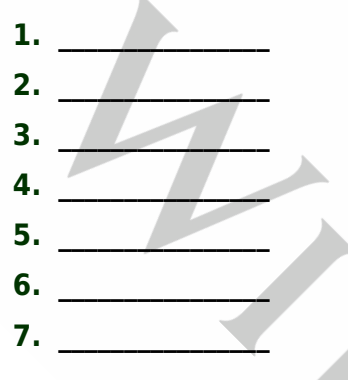

In den ersten drei Schritten analysieren wir die Funktion anhand der relevanten **\_\_\_\_\_\_\_\_** und versuchen sie an deren Rändern näher zu beschreiben.

Vom vierten bis zum sechsten Schritt berechnen Sie die interessanten **\_\_\_\_\_\_\_\_\_\_\_\_\_\_\_\_** der Funktion und interpretieren diese.

Nachdem Sie jetzt alle Informationen haben, können Sie den **\_\_\_\_\_\_\_\_\_\_\_\_\_\_\_\_** dadurch skizzieren, in dem Sie Ihre Resultate aus den ersten sechs Schritten **\_\_\_\_\_\_\_\_\_\_\_\_\_\_\_\_** und verbinden.

Um eine Gleichung aufgrund eines Graphen bestimmen zu können, müssen Sie Punkte ablesen, dann darauf aufbauend die Gleichungen<br>hließend das entstehende biesen. erzeugen und abschließend das entstehende

Unter dem **\_\_\_\_\_\_\_\_\_\_\_\_\_\_\_\_** von Sinus/ Cosinus verstehen wir den Term, der hinter den **\_\_\_\_\_\_\_\_\_\_\_\_\_\_\_\_** Funktionen steht.

Ist das Argument eine Summe, so können wir den Ausdruck mittels der **\_\_\_\_\_\_\_\_\_\_\_\_\_\_\_\_** vereinfachen.

Wenn der **\_\_\_\_\_\_\_\_\_\_\_\_\_\_\_\_** ein Vielfaches von **\_\_\_\_\_\_\_\_\_\_\_** ist, dann fällt der Sinus oder der Cosinus aus der Formel raus.

Sie können eine trigonometrische Funktion dadurch verändern, dass Sie sie in Richtung von x- oder y-Achse **\_\_\_\_\_\_\_\_\_\_\_\_** oder in der waagerechten beziehungsweise senkrechten **\_\_\_\_\_\_\_\_\_\_\_\_\_\_\_\_** oder **\_\_\_\_\_\_\_\_\_\_\_\_\_\_\_\_**.

Wir haben dadurch drei Möglichkeiten:

**\_\_\_\_\_\_\_\_\_\_\_\_\_\_\_\_**:

**\_\_\_\_\_\_\_\_\_\_\_\_\_\_\_\_**:

Hier verschieben wir die Funktion in Richtung der x-Achse, wobei die Steuerung der **\_\_\_\_\_\_\_\_\_\_\_\_\_\_\_\_** als Summand im Argument übernimmt.

Damit Sie die Ausgabewerte verändern können, müssen Sie entweder eine konstante Zahl hinzufügen (Verschiebung in Richtung der **\_\_\_\_\_\_\_\_\_\_\_\_\_\_\_\_\_**) oder aber Sie **\_\_\_\_\_\_\_\_\_\_\_** den Sinus/ Cosinus mit einer Zahl(Streckung in Richtung der **\_\_\_\_\_\_\_**).

 **\_\_\_\_\_\_\_\_\_\_\_\_\_\_\_\_**: Mit dem **\_\_\_\_\_\_\_\_\_\_\_\_\_\_\_\_** vor dem x im Argument können Sie die **\_\_\_\_\_\_\_\_\_\_\_\_\_** / Frequenz der Funktion verändern. Ist der Faktor größer eins, wird die Funktion in x-Richtung gestreckt; ist er kleiner eins wird sie gestaucht.

Den Ausdruck hinter dem Integralzeichen nennen wir auch **\_\_\_\_\_\_\_\_\_\_\_\_\_\_\_\_** und durch die Aufleitung erhalten wir dann die zugehörige **\_\_\_\_\_\_\_\_\_\_\_\_\_\_\_\_**.

Umgekehrt gilt, dass die **\_\_\_\_\_\_\_\_\_\_\_\_\_\_\_\_** der Stammfunktion wieder die Integrandfunktion ergeben muss.

Im Bereich der Integrale unterscheiden wir zum einen die **\_\_\_\_\_\_\_\_\_\_\_\_\_\_\_\_** (ohne Grenzen) und zum anderen die **\_\_\_\_\_\_\_\_\_\_\_\_\_\_\_\_** (Grenzen sind gegeben). Ist eine der Grenzen die **\_\_\_\_\_\_\_\_\_\_\_\_\_\_\_\_**, dann handelt es sich um ein unendliches Integral, das wir durch den **\_\_\_\_\_\_\_\_\_\_\_\_\_\_\_\_** berechnen können.

Einen reinen Potenzterm können Sie aufleiten, in dem Sie den **\_\_\_\_\_\_\_\_** des Exponenten um eins erhöhen und diesen neuen Exponenten in den **davor schreiben.** 

Trifft eine Funktion auf deren **\_\_\_\_\_\_\_\_\_\_\_\_\_\_\_\_**, dann ist die Stammfunktion entweder der Logarithmus naturalis (**\_\_\_\_\_\_\_\_\_\_\_\_\_\_\_\_**) oder das **\_\_\_\_\_\_\_\_\_\_\_\_\_\_\_** der Funktion (Produkt).

Wir sprechen von einer **Funktion**, wenn sie nach einer begrenzten Anzahl von Ableitungen Null wird. **\_\_\_\_\_\_\_\_\_\_\_\_\_\_\_\_** ist eine Funktion dann, wenn Sie immer in der gleichen Funktionsklasse bleibt. Haben Sie als Integrandfunktion ein Produkt aus solchen Funktionen dann wenden Sie das Verfahren der **\_\_\_\_\_\_\_\_\_\_\_\_\_\_\_\_** (Produktregel) an.

Das komplizierteste Verfahren ist die **\_\_\_\_\_\_\_\_\_\_\_\_\_\_\_\_**. Hier müssen Sie nicht nur einen Teil der Funktion, sondern auch die **with the same of the dasage of the den Levita School** der Ableitung ersetzen.

Y

In der Integralrechnung handelt es sich bei den sogenannten bestimmten Integralen immer um **\_\_\_\_\_\_\_\_\_\_\_\_\_\_\_\_**, die sich innerhalb von definierten **\_\_\_\_\_\_\_\_\_\_\_\_\_\_\_\_** zwischen der Funktion und der **\_\_\_\_\_\_\_\_\_\_\_\_\_\_\_\_** aufspannen.

Für diese Flächen sollten Sie zwei goldene Regeln kennen:

- Eine Fläche ist immer **\_\_\_\_\_\_\_\_\_\_\_\_\_\_\_\_**. Entsteht nach dem Einsetzen der Grenzen ein negativer Wert, so machen Sie diesen durch den **\_\_\_\_\_\_\_\_\_\_\_\_\_** wieder positiv.
- Wir integrieren niemals über eine **\_\_\_\_\_\_\_\_\_\_\_\_\_** hinweg, so dass Sie bei gegebenen Grenzen immer prüfen müssen, ob in diesem Intervall die **\_\_\_\_\_\_\_\_\_\_\_\_\_** Nullstellen besitzt. Sollte dies der Fall sein, müssen wir **\_\_\_\_\_\_\_\_\_\_\_\_\_\_\_\_** definieren und diese berechnen.

Für die Berechnung von Flächen ohne Angabe von Grenzen können Sie entweder die **\_\_\_\_\_\_\_\_\_\_\_\_\_\_\_\_** Fläche von Funktion und **\_\_\_\_\_\_\_\_\_\_\_\_\_\_\_\_** berechnen oder die gesuchte Fläche befindet sich **\_\_\_\_\_\_\_\_\_\_\_\_\_\_\_\_** zwei Funktionen.

Auf jeden Fall müssen Sie im ersten Schritt die **\_\_\_\_\_\_\_\_\_\_\_\_\_** des Integrals bestimmen. Dies können entweder die Nullstellen oder die **\_\_\_\_\_\_\_\_\_\_\_** der beiden Funktionen sein.

Das Integral berechnen Sie, in dem Sie die Stammfunktion bilden und dann den Wert der der **\_\_\_\_\_\_\_\_\_\_\_** Grenze von dem der **\_\_\_\_\_\_\_\_** Grenze abziehen.

Sollten mehr als **\_\_\_\_\_\_\_\_\_\_\_\_\_\_\_** Schnittstellen existieren, dann müssen Sie auch hier wieder kleine Unterintegrale als **\_\_\_\_\_\_\_\_\_\_\_\_\_\_\_\_** berechnen und die positiven Werte abschließend addieren.

Beschreiben Sie eine Menge mittels Eigenschaften, so unterscheiden wir zwischen einer mathematischen und einer**\_\_\_\_\_\_\_\_\_\_\_\_\_\_\_\_** Bedingung.

Damit Sie einen Zahlenbereich **\_\_\_\_\_\_\_\_\_\_\_\_\_\_** zwei Zahlen beschreiben können, nehmen Sie die Und-Verbindung. Mittels Oder definieren Sie den Bereich **\_\_\_\_\_\_\_\_\_\_\_\_** der Zahlen.

Die Modulo-Operation ist eine **\_\_\_\_\_\_\_\_\_\_\_\_\_\_\_\_**, das heißt Sie können damit die Teilbarkeit einer Zahl beweisen, in dem Sie bei dem Modulo-Term auf **\_\_\_\_\_\_\_\_\_\_\_\_\_** vergleichen.

Die kleinste, mögliche Zahlenmenge bezeichnen wir als **\_\_\_\_\_\_\_\_\_\_\_\_\_\_\_\_** Zahlen.

Handelt es sich um die Menge der rationalen Zahlen, so können Sie diese Zahlen auch als **\_\_\_\_\_\_\_\_\_\_\_\_\_\_\_\_** darstellen.

Werden komplette Terme **\_\_\_\_\_\_\_\_\_\_\_\_\_\_\_\_**, so müssen Sie das de Morgan – Gesetz anwenden, also die vorhandenen Mengen und den **\_\_\_\_\_\_\_\_\_\_\_\_\_\_\_** umkehren.

Im **\_\_\_\_\_\_\_\_\_\_\_\_\_\_\_\_** definieren Sie Zusammenhänge zwischen einer Menge, der leeren Menge und der **\_\_\_\_\_\_\_\_\_\_\_\_\_\_\_\_** über dem Und- beziehungsweise dem Oder-Operator.

Durch die **\_\_\_\_\_\_\_\_\_\_\_\_\_\_\_\_** beschreiben Sie die Beziehung zweier Mengen, wobei die Teilmenge reflexiv, **\_\_\_\_\_\_\_\_\_\_\_\_\_\_\_\_** und antisymmetrisch ist.

Die Antisymmetrie existiert dann, wenn eine **\_\_\_\_\_\_\_\_\_\_\_\_\_\_\_\_** mit mindestens einem Pasch vorhanden ist.

Wir sprechen von einer Zerlegung, sofern die vorhandenen Klassen **\_\_\_\_\_\_\_\_\_\_\_\_\_\_\_\_** zueinander sind und die Oder-Verknüpfung wieder die **Example 12** erzeugt.

Durch die Definition der **\_\_\_\_\_\_\_\_\_\_\_\_\_\_\_\_** Zahlen ergänzen wir die bisherigen Zahlen durch eine **\_\_\_\_\_\_\_\_\_\_\_\_\_\_\_\_** Achse. Dies bedeutet, dass eine komplexe Zahl aus einem **\_\_\_\_\_\_\_\_** - und einem **\_\_\_\_\_\_\_\_\_\_\_\_\_\_\_\_** besteht. Aufgrund des entstehenden rechtwinkligen Dreiecks können Sie zum einen den **and all mittels Pythagorassatz und zum anderen**<br>das all expricing the Winkel - durch den Arcus Cosinus berechnen. **Example 2** – sprich den Winkel – durch den Arcus Cosinus berechnen. Dadurch haben wir drei verschiedene Darstellungsformen: **\_\_\_\_\_\_\_\_\_\_\_\_\_\_\_\_**  $\times$  trigonometrisch  $\checkmark$ Innerhalb der **\_\_\_\_\_\_\_\_\_\_\_\_\_\_\_** Berechnungen können Sie das "i" auch als normale Variable mit der **Variable = Wurzel** (-1) behandeln. **normalis Variable = Wurzel (-1) behandeln.** Steht im Imaginärteil eine **\_\_\_\_\_\_\_\_\_\_\_\_\_\_\_\_** im Exponenten, so können Sie mittels der **\_\_\_\_\_\_\_\_\_\_\_\_\_\_\_\_** eine Vereinfachung erreichen. Für die **\_\_\_\_\_\_\_\_\_\_\_\_\_\_\_\_** zweier komplexer Zahlen müssen Sie stets den Nenner mit dem **\_\_\_\_\_\_\_\_\_\_\_\_\_\_\_\_** erweitern. Durch diese Multiplikation können Sie die komplexe Zahl in eine reelle Zahl umwandeln. Den zweiten Teil des Binoms nennen wir auch **\_\_\_\_\_\_\_\_\_\_\_\_\_\_\_\_** komplexe Zahl.